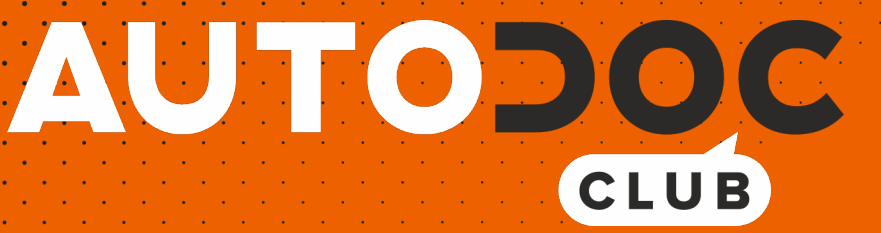

# Jak wymienić łącznik stabilizatora przód w **CITROËN Berlingo II (B9)** - poradnik naprawy

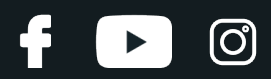

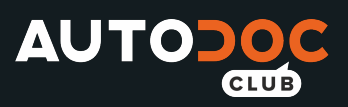

## **PODOBNY FILMIK INSTRUKTAŻOWY**

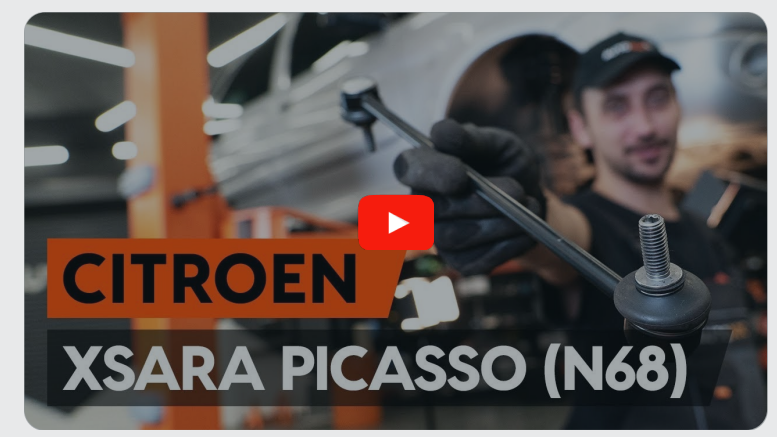

Niniejszy film przedstawia procedurę wymiany podobnej części samochodowej w innym pojeździe

## **Ważne!**

Procedura wymiany może być stosowana dla: CITROËN Berlingo II (B9) 1.6

Kolejne kroki mogą się różnić w zależności od konstrukcji samochodu.

Niniejszy poradnik został stworzony w oparciu o procedurę wymiany podobnej części samochodowej w: CITROËN Xsara Picasso (N68) 2.0 HDi

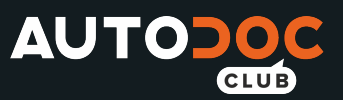

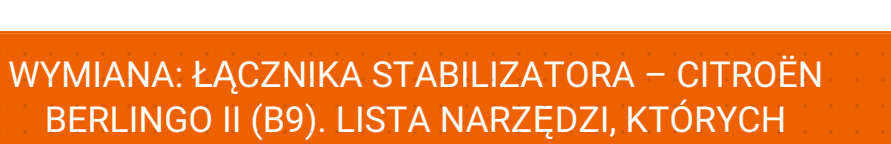

BĘDZIESZ POTRZEBOWAĆ:

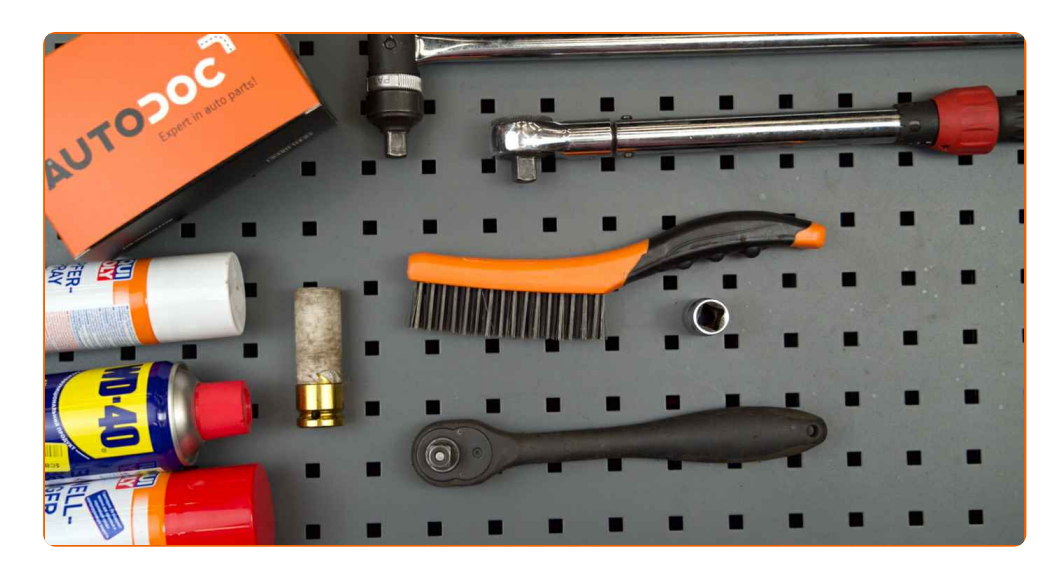

- Szczotka druciana
- Sprej WD-40
- Środek do czyszczenia hamulców
- Smar na bazie miedzi
- Nasadka o numerze 17
- Klucz nasadowy do kół o numerze 19
- Klucz dynamometryczny
- Klin pod koło

**Kup [narz](https://www.autodoc.pl/narzedzia/?utm_source=club.autodoc.pl&utm_medium=referral&utm_campaign=buy_tools_pdf&utm_term=pl)ędzia**

**D** 

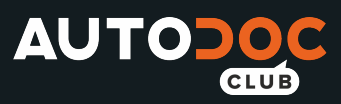

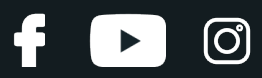

#### AUTODOC poleca:

- Wymień łączniki stabilizatora w CITROËN Berlingo II (B9) parami.
- Procedura wymiana jest identyczna dla obu łączników stabilizatora znajdujących się na tej samej osi.
- Wszystkie prace powinny być dokonane na zgaszonym silniku.

## **WYMIANA: ŁĄCZNIKA STABILIZATORA – CITROËN BERLINGO II (B9). PODEJMIJ NASTĘPUJĄCE KROKI:**

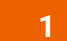

Zabezpiecz koła klinami.

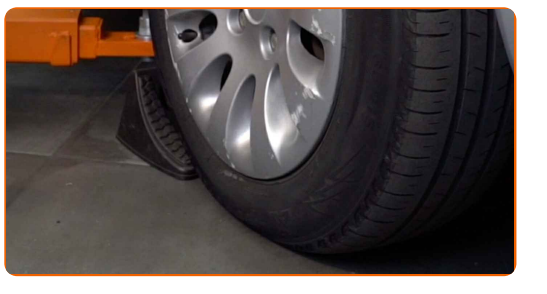

**2**

Poluzuj śruby mocujące koło. Skorzystaj z nasadki udarowe do kół #19.

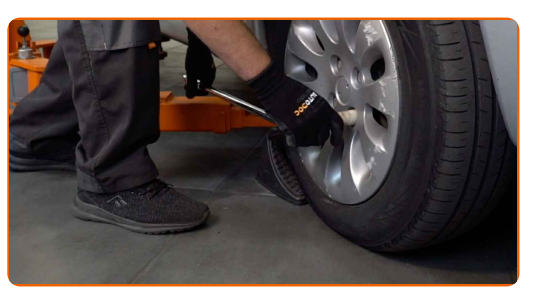

**3**

Podejmij przednią część samochodu i zafiksuj na podporach.

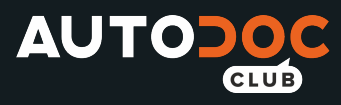

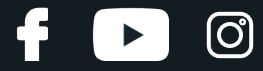

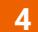

Odkręć śruby koła.

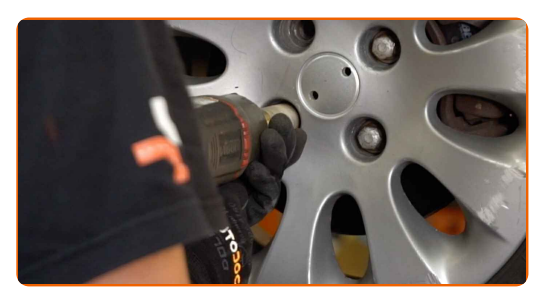

### AUTODOC poleca:

Ostrzeżenie! Aby uniknąć obrażeń, przytrzymaj koło podczas odkręcania śrub mocujących. CITROËN Berlingo II (B9)

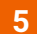

Ściągnij koło.

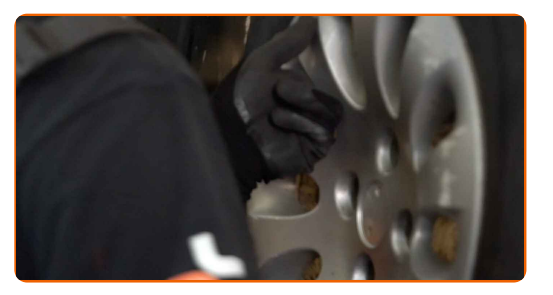

**6** Wyczyść mocowania łącznika stabilizatora. <sup>U</sup>żyj drucianej szczotki. Skorzystaj ze spreju WD-40.

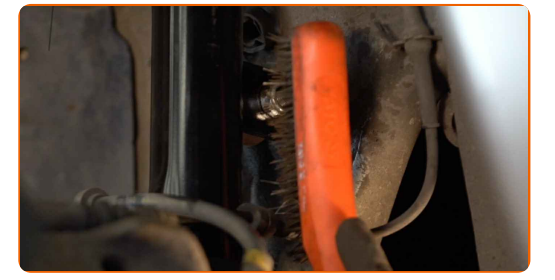

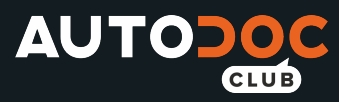

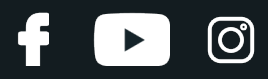

**7**

Odkręć mocowanie łączące łącznik stabilizatora z drążkiem stabilizatora. Skorzystaj z nasadki o numerze #17.

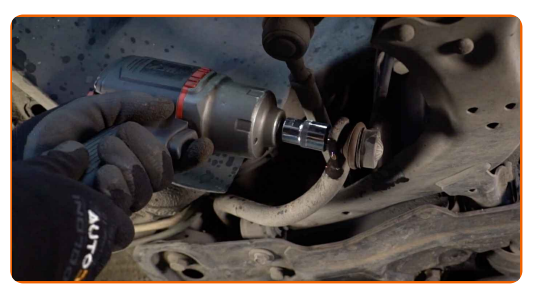

**8**

Odkręć mocowanie łączące łącznik stabilizatora z kolumną amortyzatora. Skorzystaj z nasadki o numerze #17.

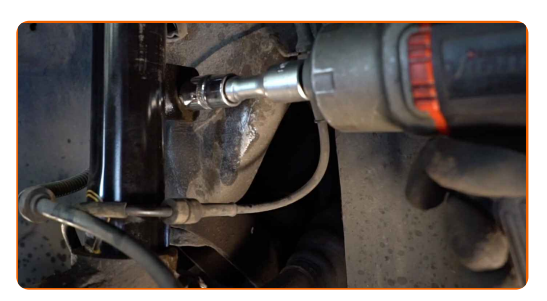

**9**

Zdejmij drążek stabilizatora poprzecznego.

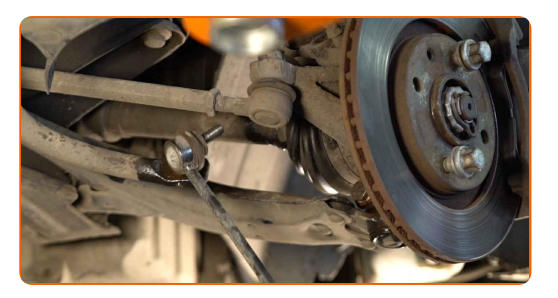

Wymiana: łącznika stabilizatora – CITROËN Berlingo II (B9). Wskazówka od AUTODOC:

Sprawdź stan tulei stabilizatora. W razie potrzeby wymień je.

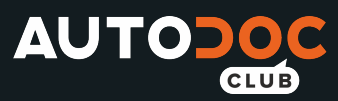

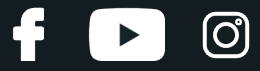

**10** Wyczyść gniazda mocujące łącznika stabilizatora. <sup>U</sup>żyj drucianej szczotki. Skorzystaj ze spreju WD-40.

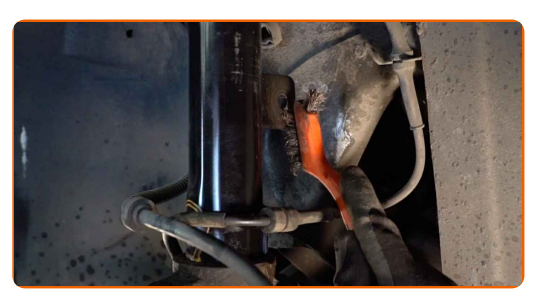

**11**

Zamontuj nowy drążek, dokręć łączniki.

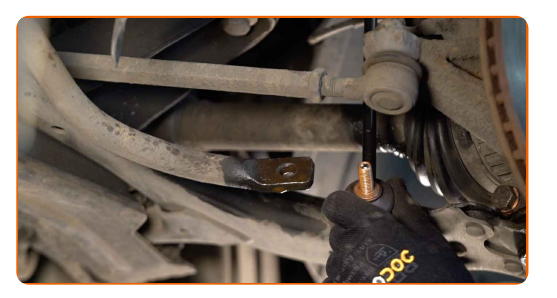

**12**

Dokręć mocowanie łączące łącznik stabilizatora z kolumną amortyzatora. Skorzystaj z nasadki o numerze #17. Skorzystaj z klucza dynamometrycznego. Dokręć do go momentu 40 Nm.

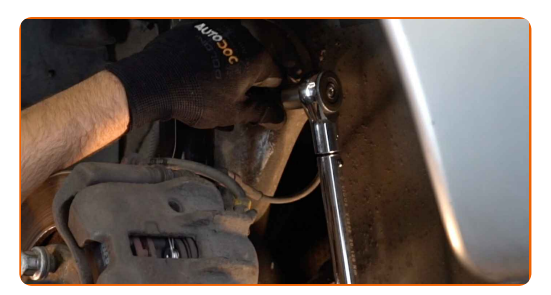

**13**

Dokręć mocowanie łączące łącznik stabilizatora z drążkiem stabilizatora. Skorzystaj z nasadki o numerze #17. Skorzystaj z klucza dynamometrycznego. Dokręć do go momentu 40 Nm.

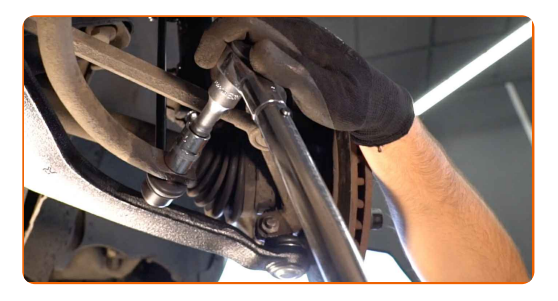

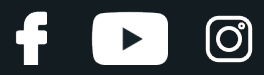

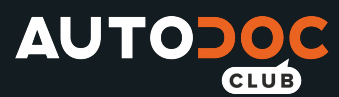

**14** Nasmaruj wszystkie przeguby łącznika stabilizatora. Zastosuj smar miedziany.

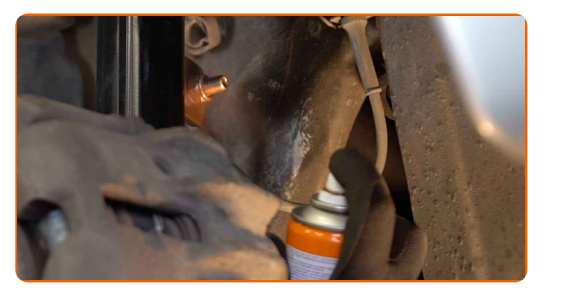

**15** Nasmaruj powierzchnię, gdzie tarcza hamulcowa styka si<sup>ę</sup> <sup>z</sup> felgą. Zastosuj smar miedziany.

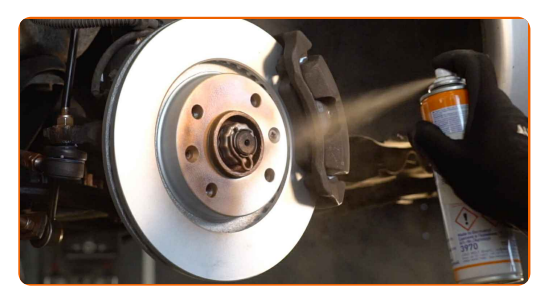

**16** Wyczyść powierzchni<sup>ę</sup> tarczy hamulcowej. Skorzystaj ze <sup>ś</sup>rodka do czyszczenia hamulców.

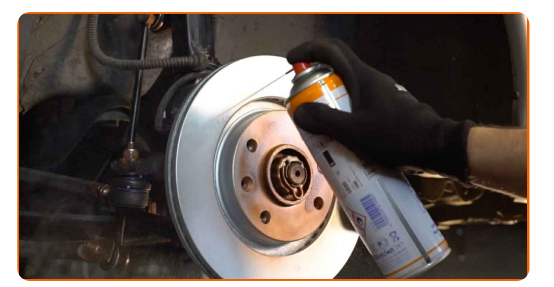

#### AUTODOC poleca:

Wymiana: łącznika stabilizatora – CITROËN Berlingo II (B9). Po rozpyleniu preparatu odczekaj kilka minut.

**17**

Zainstaluj koło.

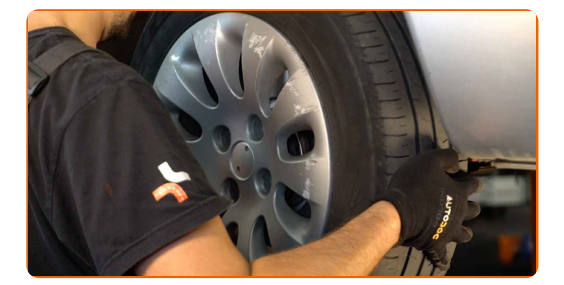

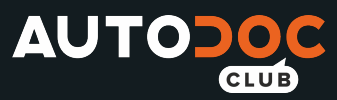

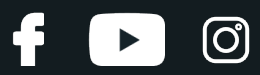

#### AUTODOC poleca:

- Ważne! Przytrzymaj koło podczas wkręcania śrub mocujących. CITROËN Berlingo II (B9)
- 

**18** Wkręć <sup>ś</sup>ruby koła. Skorzystaj <sup>z</sup> nasadki udarowe do kó<sup>ł</sup> #17.

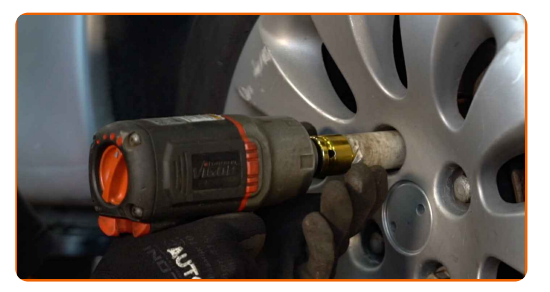

**19** Spuść samochód i, działając w porządku krzyżowym, zaciągnij bolce mocujące koła. Skorzystaj z nasadki udarowe do kół #17. Skorzystaj z klucza dynamometrycznego. Dokręć do go momentu 100 Nm.

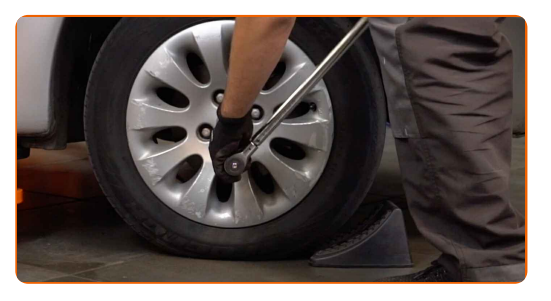

**20**

Usuń podnośniki oraz kliny.

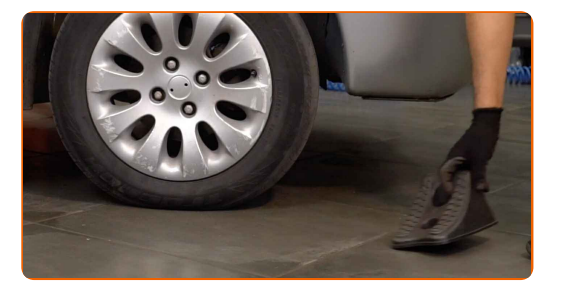

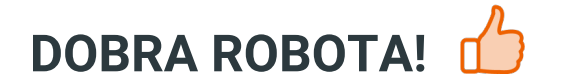

**ZOBACZ WIĘCEJ [PORADNIKÓW](https://club.autodoc.pl/manuals/citroen/berlingo/berlingo-b9?utm_source=club.autodoc.pl&utm_medium=referral&utm_campaign=vote_PDF&utm_term=pl)**

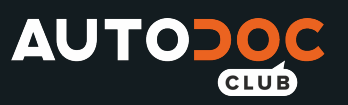

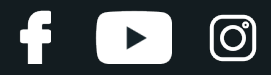

## **AUTODOC — NIEDROGIE CZĘŚCI ZAMIENNE WYSOKIEJ JAKOŚCI ONLINE**

APLIKACJA MOBILNA AUTODOC: SKORZYSTAJ Z DOSKONAŁYCH OKAZJI Z [JEDNOCZESNYM](https://interstitials.onelink.me/1036709825?pid=pdf) WGODNYM ROBIENIEM ZAKUPÓW

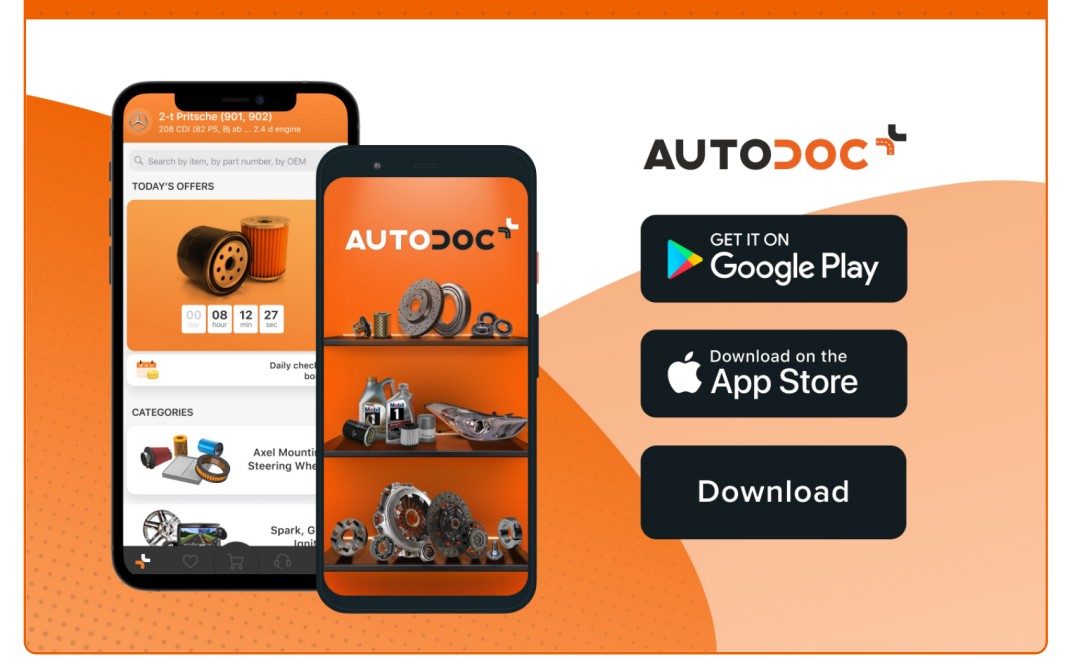

**OGROMNY WYBÓR CZĘŚCI [ZAMIENNYCH](https://www.autodoc.pl?utm_source=pdf) DO TWOJEGO SAMOCHODU**

#### **ŁĄCZNIK [STABILIZATORA:](https://www.autodoc.pl/czesci-zapasowe/drazek_skretny-10677?utm_source=pdf) SZEROKI WYBÓR**

## **WYŁĄCZENIE ODPOWIEDZIALNOŚCI:**

Dokument zawiera jedynie zalecenia ogólne, które mogą okazać się pomocne podczas wykonywania prac naprawczych lub przy wymianie części. AUTODOC nie ponosi odpowiedzialności za szkody z tytułu utraconych korzyści, uszczerbku na zdrowiu bądź z tytułu szkody na mieniu, które powstały podczas naprawy lub wymiany części<br>bądź w skutek nieprawidłowego użytkowania lub błędnej interp

AUTODOC nie ponosi odpowiedzialności za ewentualne błędy i nieścisłości zawarte w tym przewodniku. Niniejsze informacje mają jedynie charakter informacyjny i nie zastępują wskazówek specjalisty.

AUTODOC nie ponosi odpowiedzialności za korzystanie ze sprzętu, narzędzi lub części samochodowych w sposób nieprawidłowy lub zagrażający zdrowiu. AUTODOC zaleca zachowanie ostrożności i przestrzeganie zasad bezpieczeństwa podczas wykonywania prac naprawczych lub wymiany części. Prosimy mieć na uwadze, że<br>części samochodowe niskiej jakości nie będą w stanie zapewnić stosowne

© Copyright 2022 Wszelkie treści – w tym teksty, zdjęcia i grafiki – chronione są prawami autorskimi. Wszelkie prawa – w szczególności prawa do kopiowania, rozpowszechniania, edytowania i tłumaczenia – stanowią własność AUTODOC GmbH.